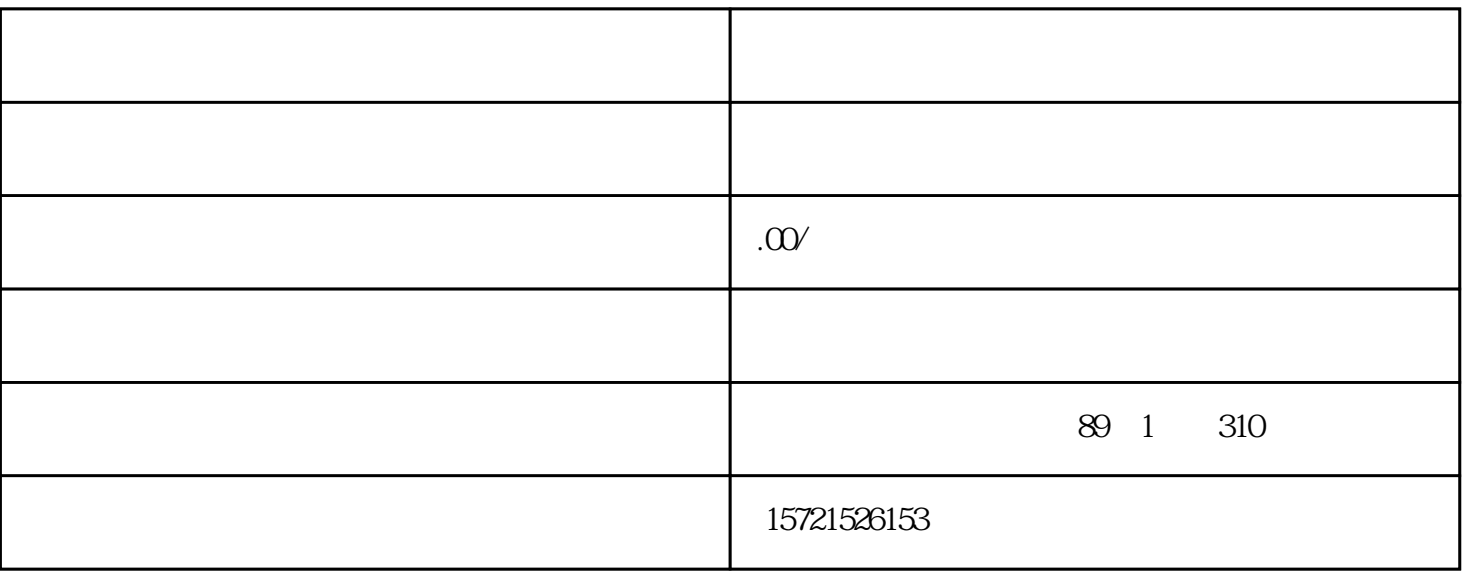

 $\frac{1}{2}$ 

1.  $\blacksquare$ 

 $3 \pm 3$ 

 $6.$ 

 $\overline{5}$ .

 $4\,$ 

 $7.$ 

 $8.$ 

 $2.$ 

- 1.整理资料
- $2.$
- 
- 3.办理完结手续
- 
- 1.企业注销要多久时间
- 
- 
- 
- $\frac{a}{\sqrt{a}}$ 
	- - -
- $2.$  $0$  ,  $0$
- $3 \sim$ 
	-
	-
	-
	-
	- -
- -
- 
- 
- 
- - - -
- 
- -
	- - -
- 
- 
- 
- 
- 
- 
- 
- 
- 
-